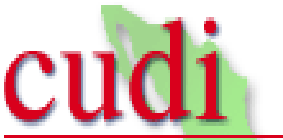

Corporación Universitaria para el Desarrollo de Internet A.C. Internet 2 - México

## Situación Actual de Internet 2 en México

Día virtual de Ecología Noviembre 21, 2007

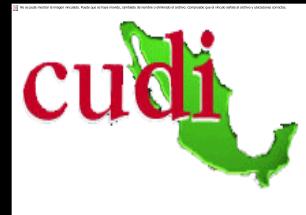

## En México...

- El proyecto de Internet 2 tiene como objetivo apoyar al sistema de educación superior utilizando telecomunicaciones para…
	- **Incrementar la capacidad y calidad de los** procesos educativos
	- Apoyar la investigación mediante herramientas compartidas y colaboraciones interinstitucionales
	- **Permitir el desarrollo de aplicaciones para** impulsar la nueva generación de Internet

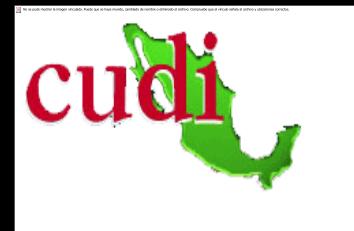

### En México...

**Para manejar la red Internet 2, en abril de** 1999, se creó una asociación civil de instituciones académicas, sin fines de lucro, denominada:

### Corporación Universitaria para el Desarrollo de Internet

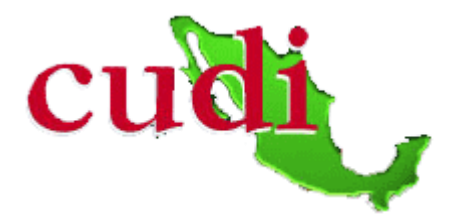

Se ha tenido un crecimiento continuo del número de instituciones que forman parte de CUDI…

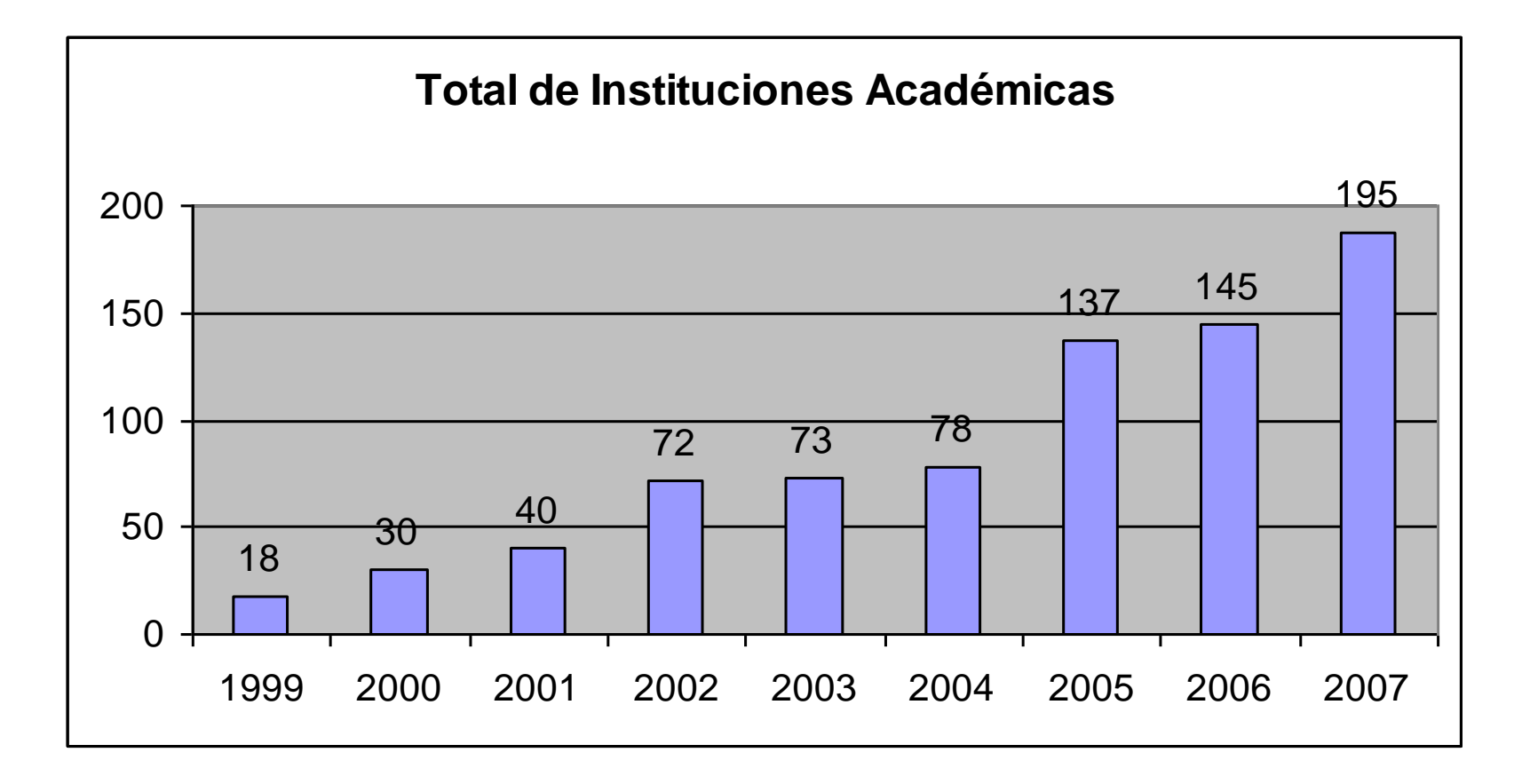

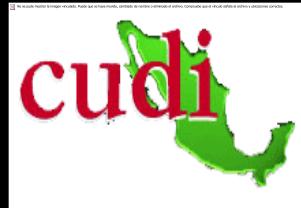

#### Las Instituciones miembros de CUDI…

- Se estima que las universidades miembros de CUDI representan más de 80% de la matrícula del sistema de educación superior nacional
- Más del 85 % de los centros e institutos de investigación del país están incorporados a CUDI
- **Más del 90% de los Investigadores del SNI** laboran en una Institución miembro de CUDI

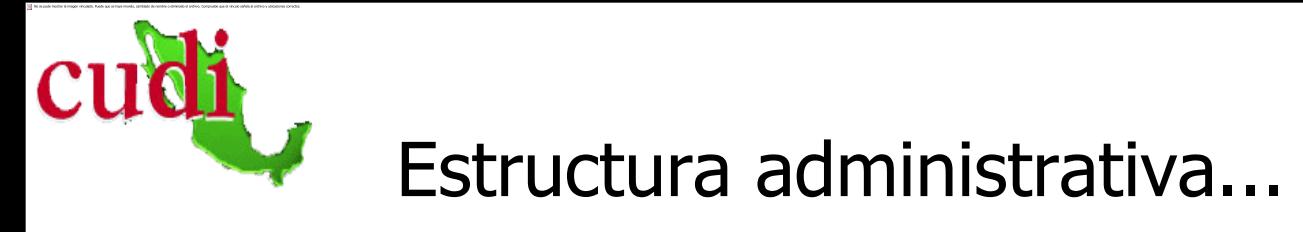

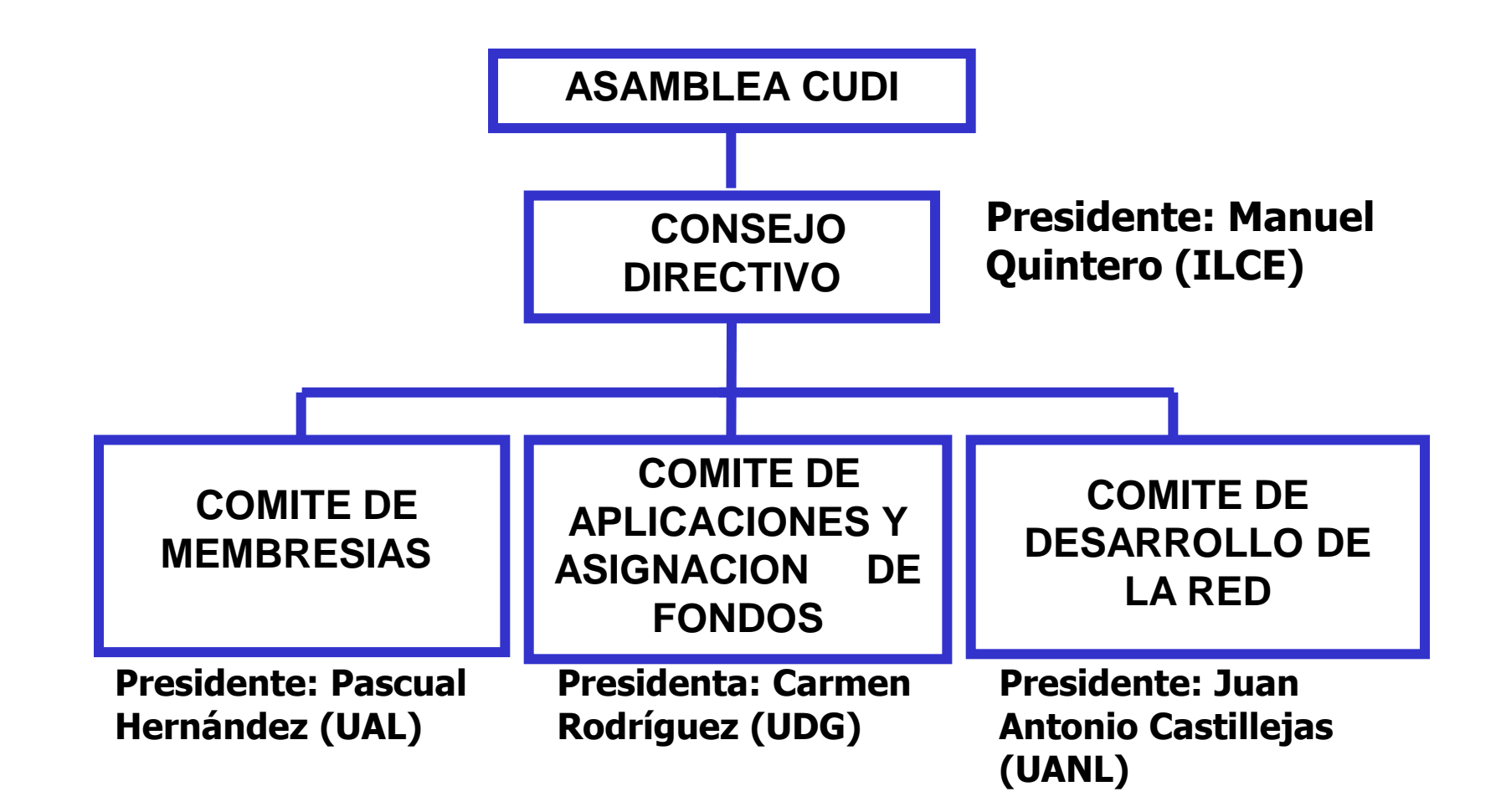

## Convenios internacionales

- UCAID (University Corporation for Advanced internet Development) de EUA
- CENIC (Corporation for Education Network Initiatives in California) de EUA
- CANARIE ( Canadian Network for Advanced Research Industrie and Education) de Canadá
- REUNA (Red Universitaria Nacional ) de Chile
- RETINA (Red Teleinformática Académica ) de Argentina
- RNP (Rede Nationale de Ensino e Pesquisa) de Brasil
- RedIRIS (Red Española de Investigación y Desarrollo)
- CLARA (Colaboración Latinoamericana de Redes Avanzadas)

#### La red mundial integra 75 Redes Nacionales que dan acceso a más de 5,000 universidades

#### **Europe-Middle East**

AUSTRIA (ACONET) BELGIUM (BELNET) CROATIA (CARNET) CZECH REPUBLIC (CESNET) CYPRUS (CYNET) DENMARK (Forskningsnettet) ESTONIA (EENET) FINLAND (FUNET) FRANCE (RENATER) GERMANY (G-WIN) GREECE (GRNET) HUNGARY (HUNGARNET) ICELAND (RHNET) IRELAND (HEANET) ISRAEL (IUCC) ITALY (GARR) LATVIA (LATNET) LITHUANIA (LITNET) LUXEMBOURG (RESTENA) MALTA (UNIV. MALTA) NETHERLANDS (SURFNET) NORWAY (UNINETT) POLAND (POL-34) PORTUGAL (FCCN)

FOUNDATION) ROMANIA (ROEDUNET) RUSSIA (RBNET) SLOVAKIA (SANET) SLOVENIA (ARNES) SPAIN (REDIRIS) SWEDEN (SUNET) SWITZERLAND (SWITCH) UNITED KINGDOM (JANET) TURKEY (ULAKBYM) \*CERN DANTE (Europe) NORDUnet (Nordic Countries) TERENA (Europe)

QATAR (QATAR

#### **Asia-Pacific**

AUSTRALIA (AAIREP) CHINA (CERNET,CSTNET, NSFCNET) HONG KONG (HARNET) JAPAN (SINET,WIDE,JGN2) KOREA (KOREN,KREONET2) SINGAPORE (SINGAREN) PHILIPPINES (PREGINET) TAIWAN (TANET2,ASNET) THAILAND (UNINET,THAISARN)

 **Americas** ARANDU (Paraguay) CANARIE (Canada) CEDIA (Ecuador) CLARA (Latin America & Caribbean) CUDI (Mexico) CR2NET (Costa Rica) RAGIE (Guatemala) RAICES (El Salvador) RAAP (Peru) RAU (Uruguay) REACCIUN (Venezuela) RENATA (Colombia) RENIA (Nicaragua) REUNA (Chile) RETINA (Argentina) RNP (Brazil) REDCYT (Panama) **Asia Central** ARMENIA (ARENA) GEORGIA (GRENA) KAZAKHSTAN (KAZRENA) TAJIKISTAN (TARENA) UZBEKISTAN (UZSCI)  **Africa** ALGERIA (CERIST) EGYPT (EUN/ENSTIN) MOROCCO (CNRST) TUNISIA (RFR) SOUTH AFRICA (TENET)

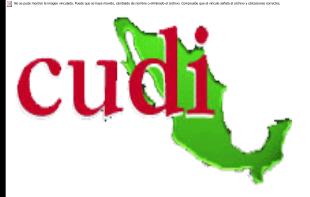

### Se cuenta con un Backbone donado a CUDI…

- Convenio con Telmex (Mayo, 1999)
- Convenio con Avantel (Abril, 2002)
- Backbone con enlaces de 155 Mb/s de 8000Km
- Red sólo para aplicaciones de Educación e Investigación

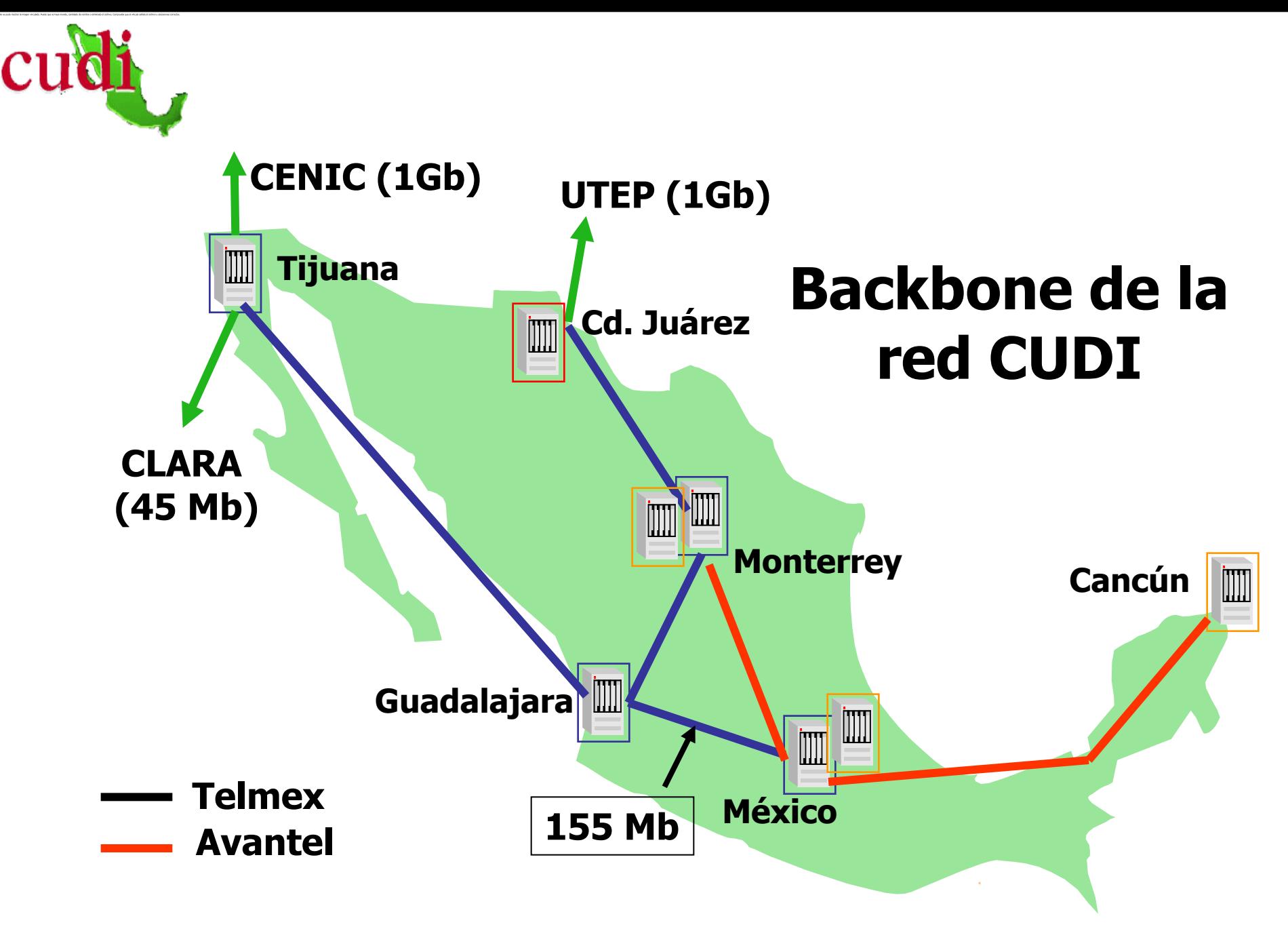

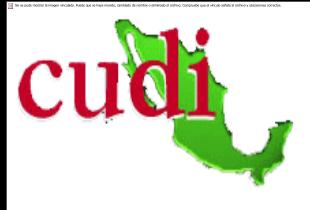

## Características de Redes

- Calidad de servicio (QoS)
- **Multicast**
- $IPv6$
- Videoconferencia H.323
- VNOC
- **Seguridad**
- **NOC**

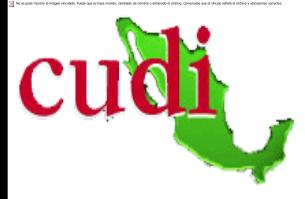

#### Comité de Aplicaciones y Asignación de Fondos Se han integrado 10 Comunidades

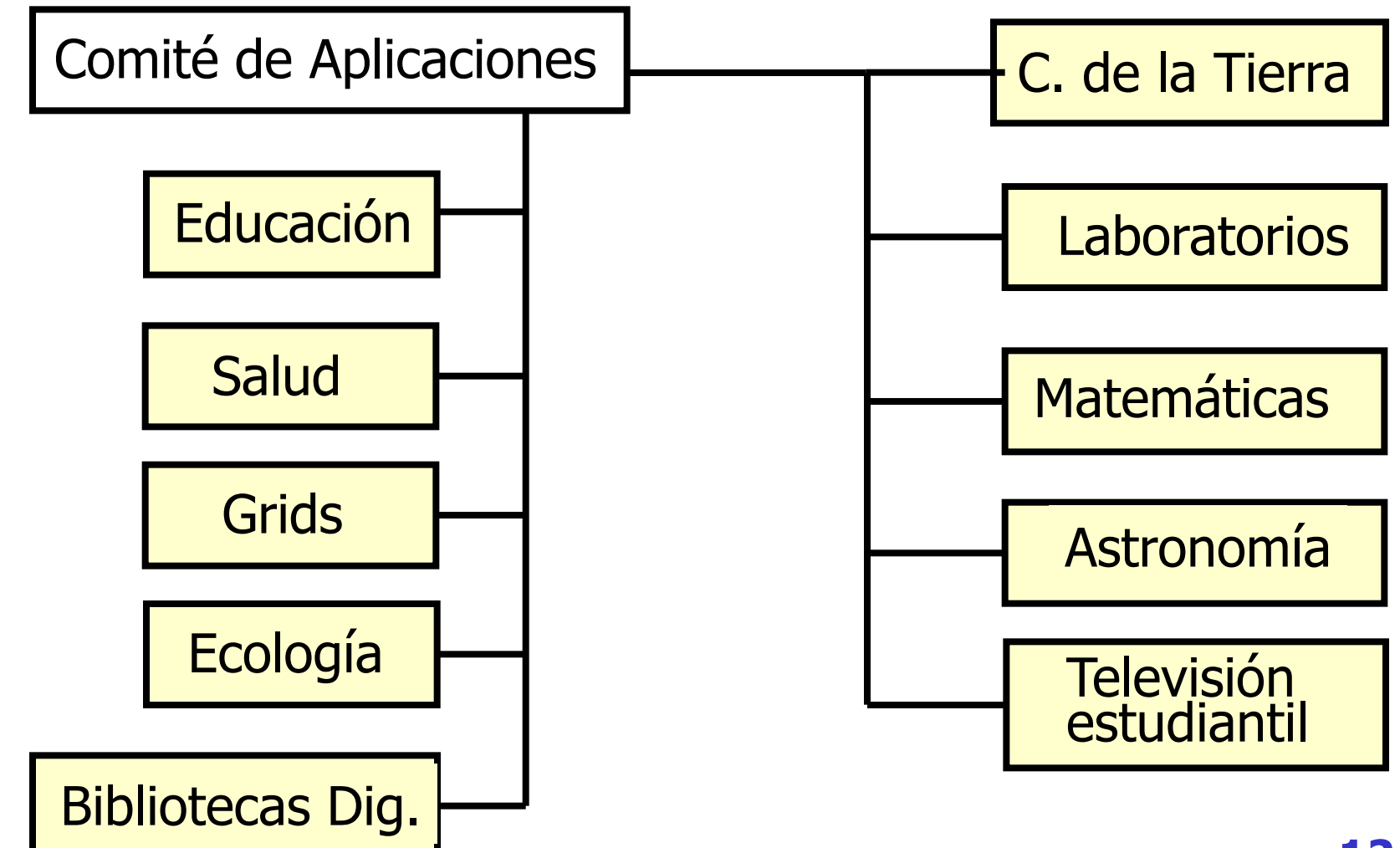

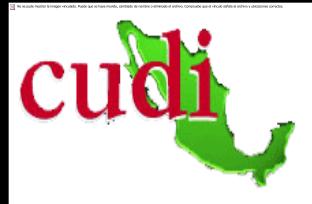

# Comunidad de Ecología

<http://www.cudi.edu.mx/ecologia/index.html>

#### Coordinador: Oscar Cárdenas

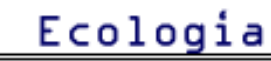

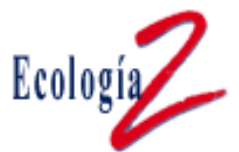

#### Coordinador del Grupo de Trabajo: Oscar Cárdenas

El grupo de Ecología tiene como objetivo fomentar la colaboración, el intercambio de información y el desarrollo de proyectos conjuntos entre las instituciones miembros de CUDI, para utilizar la red Internet 2. Asimismo, se busca canalizar la comunicación en un espacio común de intercambio académico, técnico y administrativo.

Los programas considerados como prioritarios son los siguientes:

- La Red Mexicana de Investigación Ecológica a Largo Plazo (Red Mex-LTER)
- Workshop on Cyberinfrastructure for International Biodiversity Research Collaboration.

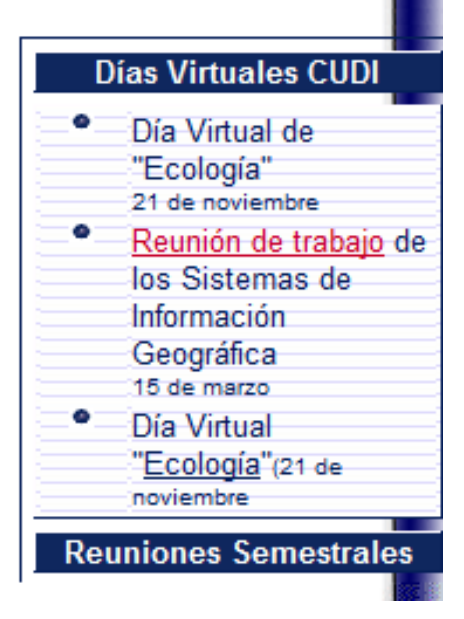

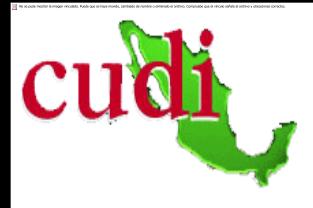

# Días Virtuales CUDI

- **Dimergier Communidades Desarrollar comunidades** interesada en utilizar la red Internet 2 para impulsar proyectos colaborativos
- Se han realizado 43 días virtuales
	- **6** en 2003
	- **8** en 2004
	- **9** en 2005
	- **11 en 2006**
	- 9 en 2007

[http://www.cudi.edu.mx/eventos/index\\_dias\\_cudi.html](http://www.cudi.edu.mx/eventos/index_dias_cudi.html)

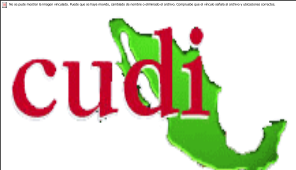

#### Nueve días virtuales durante 2007…

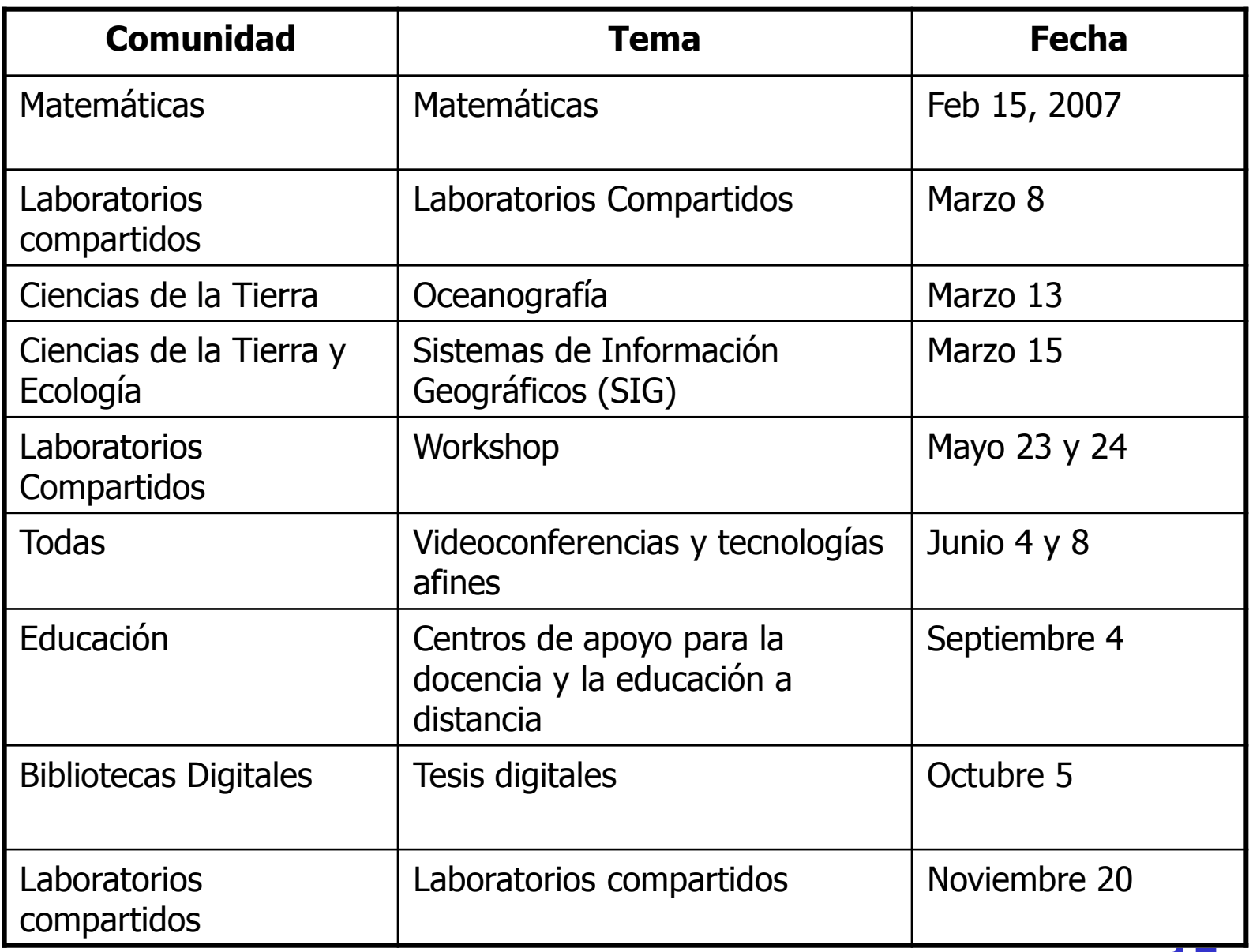

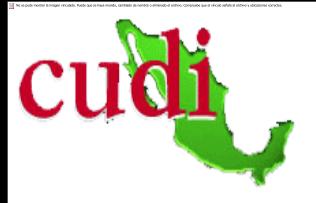

## José Antonio Ramírez Vidal [jarv@cudi.edu.mx](mailto:jarv@cudi.edu.mx)

## [http://www.cudi.edu.mx](E:/Videoteca/Video para Cuba/videoteca 1/index_cudi.htm)

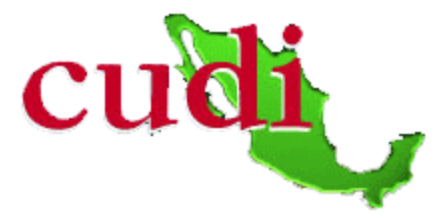